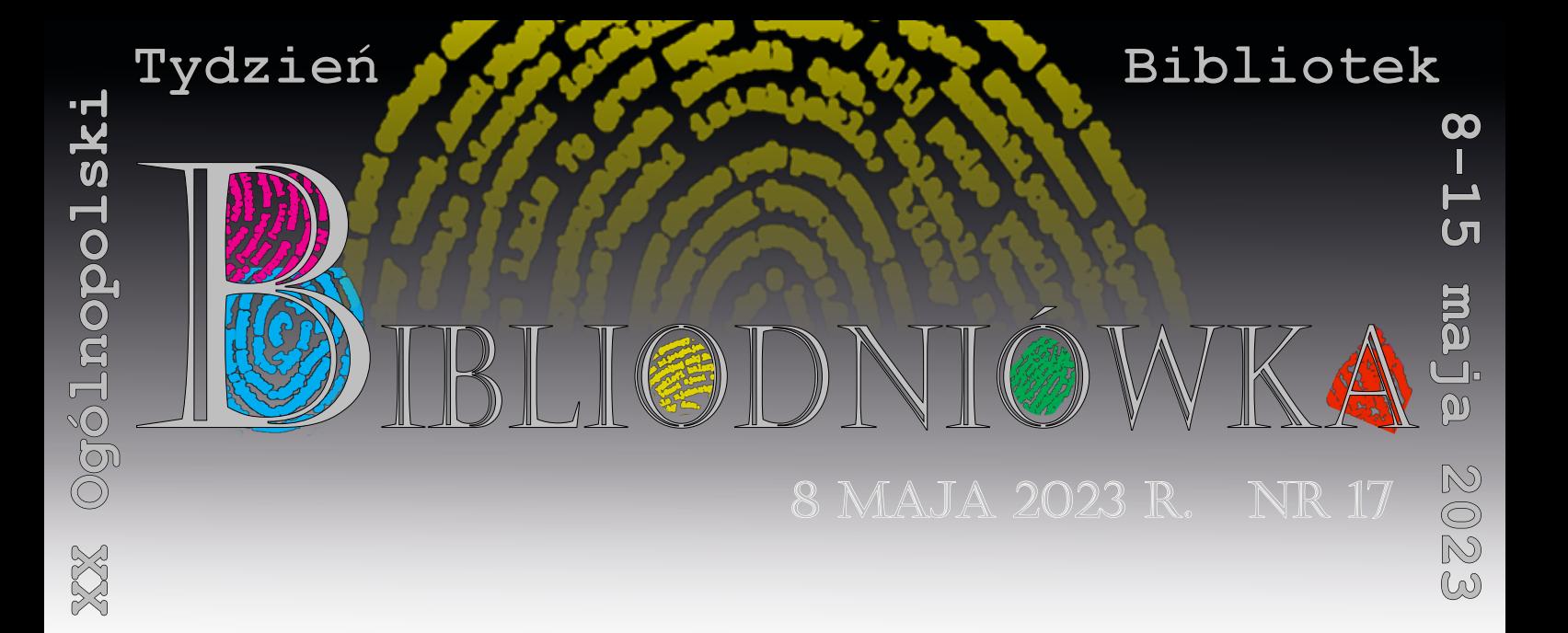

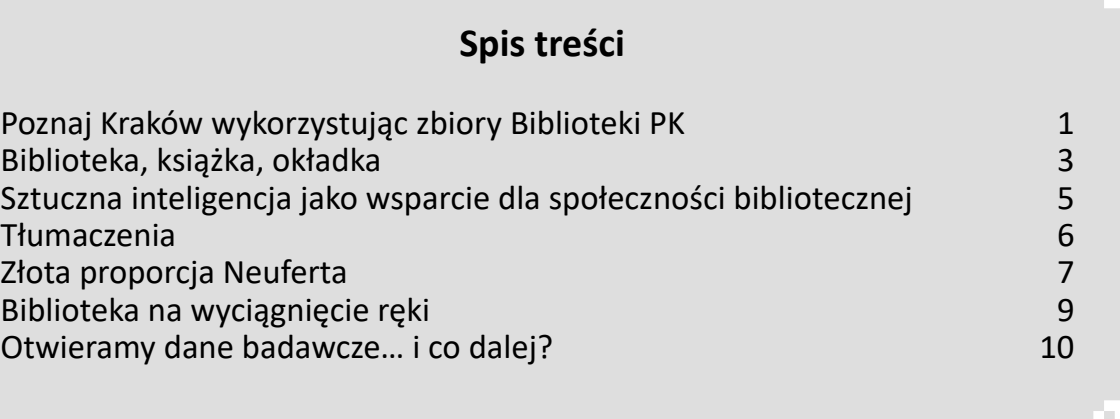

# **Poznaj Kraków wykorzystując zbiory Biblioteki PK**

*Moja, Twoja, Nasza – BIBLIOTEKA* Politechniki Krakowskiej to miejsce na Uczelni, w którym użytkownicy znajdą literaturę naukową potrzebną do prowadzenia prac badawczych oraz do studiowania. Biblioteka PK gromadzi zbiory odzwierciedlające techniczny profil Uczelni, a poprzez bieżący zakup stara się zapewnić kadrze naukowej i dydaktycznej oraz studentom dostęp do najnowszej specjalistycznej literatury fachowej dbając nie tylko o aktualne treści, lecz również o nowoczesną formę, zapewniając dostęp do

światowych zasobów elektronicznych. Nowe książki, bieżące czasopisma, normy stanowią główny trzon kolekcji biblioteki, jednak nie jedyny.

Okoliczności utworzenia biblioteki wpłynęły na kształt jej księgozbioru sprawiając, że jest on bogaty w zbiory historyczne, których tematyka nie jest bezpośrednio związana z profilem uczelni jednak powoduje, że oferta dla użytkowników biblioteki jest szersza i bardziej różnorodna.

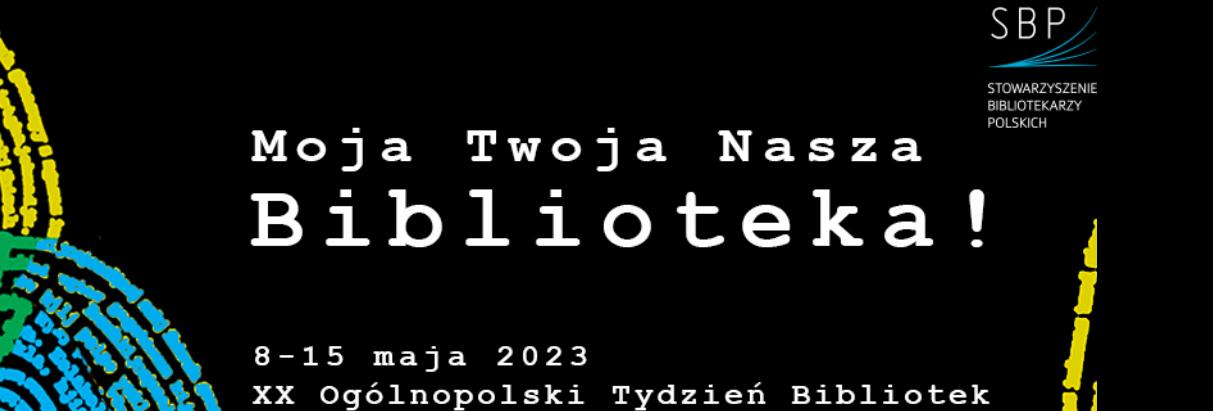

Powołana w 1947 r. Biblioteka Wydziałów Politechnicznych Akademii Górniczej w Krakowie otrzymała jako zalążek księgozbioru druki pochodzące z: tzw. "zbiorów zabezpieczonych" (porzucone zbiory poniemieckie instytucji publicznych, szkół, kolekcji prywatnych), zbiorów likwidowanych polskich instytucji, ze składnic zbiorów zabezpieczonych Ministerstwa Oświaty w Bytomiu, Katowicach i Wrocławiu, z dubletów Biblioteki Jagiellońskiej. Następnie księgozbiór był uzupełniany przez zakupy z aukcji antykwarycznych i dary od osób prywatnych.

2

W tym najstarszym księgozbiorze biblioteki wyodrębniono 5 historycznych kolekcji, m.in. Kolekcję Cracoviana, którą przybliżając w tym artykule pragniemy zarekomendować jako wyjątkowe źródło wiedzy m.in. o historii, polityce ekonomicznej i społecznej oraz życiu codziennym i zwyczajach mieszkańców Krakowa i najbliższej jego okolicy w XIX i pierwszej połowie XX wieku.

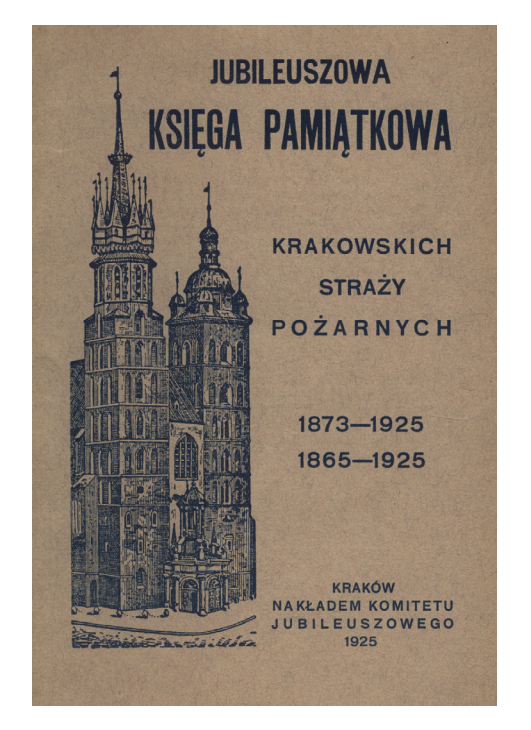

*Jubileuszowa księga pamiątkowa krakowskich straży pożarnych: 1873-1925, 1865-1925.* Źródło: Repozytorium PK. Kliknij w zdjęcie, aby zobaczyć całość w RPK.

Kryterium doboru książek do tej kolekcji stanowiło miejsce wydania – Kraków oraz okres, w którym książki były wydane. Najstarszy dokument w kolekcji pochodzi z roku 1745, a zasięg chronologiczny pozostałych dokumentów obejmuje lata 1816-1945. Zbiory z kolekcji Cracoviana przechowywane są w magazynach bibliotecznych, korzystać z nich można na miejscu w czytelniach, a informacja o poszczególnych pozycjach znajduje się w katalogu kartkowym, który obecnie funkcjonuje w BPK w postaci zeskanowanych kart, dostępnych *Wzory z fabryki pieców A. Żychonia : Dębniki pod Krakowem 1889 R*. Źródło: Repozytorium PK. Kliknij w zdjęcie, aby zobaczyć całość w RPK.

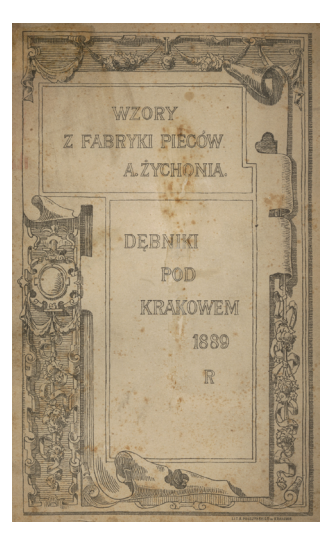

poprzez witrynę www biblioteki. Informacja ta znajduje się w tzw. głębokim internecie tzn. jej wyszukanie nie jest możliwe przy pomocy konwencjonalnych, standardowych wyszukiwarek np. Google.

Biblioteka PK mając świadomość wartości opisanych zbiorów, a jednocześnie trudności w dostępie do nich samych jak i informacji o nich, zdecydowała się aplikować o dodatkowe środki finansowe z programu *Społeczna odpowiedzialność nauki (SON) – Wsparcie dla bibliotek naukowych* po to, by zbiory z kolekcji Cracoviana ponownie skatalogować, a wybrane książki zdigitalizować i udostępnić w wersji cyfrowej. Warto nadmienić, iż program SON *Wsparcie dla bibliotek naukowych*, dedykowany jest dla bibliotek, które posiadają historyczne i wartościowe zasoby.

Złożony w marcu 2022 r. do Ministerstwa Edukacji i Nauki wniosek otrzymał pozytywną opinię i dofinansowanie. Dzięki wsparciu Biblioteka PK rozpoczęła we wrześniu 2022 r. realizację projektu pod nazwą *[Udostępnienie Kolekcji Cracoviana ze](https://www.biblos.pk.edu.pl/o-bibliotece/projekty/cracoviana) [zbiorów Biblioteki Politechniki Krakowskiej](https://www.biblos.pk.edu.pl/o-bibliotece/projekty/cracoviana)*. Działania w projekcie zaplanowano na 14 miesięcy. Obecnie zespół specialistów bibliotekarzy jest na półmetku prac, a rezultaty są na bieżąco udostępniane, dlatego już teraz można korzystać z tych cennych zbiorów.

Jak można je odnaleźć?

Całość, 1 400 pozycji z kolekcji Cracoviana, zostanie ponownie skatalogowana i zamieszczona w katalogu komputerowym BPK, którego opisy dzięki współpracy z ogólnopolskim [katalogiem NUKAT](http://katalog.nukat.edu.pl/search/query?theme=nukat) są widoczne na całym świecie. Każdy użytkownik, może dotrzeć do opisów katalogowych, może zapoznać się z danymi bibliograficznymi oraz zamówić oryginał do skorzystania w Czytelni Głównej BPK. Zawartość kolekcji można odnaleźć na stronie Biblioteki PK, nawigując odpowiednio: katalog – wyszukiwanie zaawansowane – kolekcja – [Cracoviana.](https://koha.biblos.pk.edu.pl/cgi-bin/koha/opac-search.pl?idx=kw&q=&op=and&idx=kw&q=&op=and&idx=kw&q=&limit=mc-ccode%3AHIST-C&limit-yr=&limit=&limit=&sort_by=relevance&do=Szukaj)

<span id="page-2-0"></span>Jak można skorzystać z wersji cyfrowych? Czytelnicy, którzy chcą zdobyć lub poszerzyć wiedzę o historii, kulturze oraz tradycjach Krakowa i okolic mogą bez przysłowiowego wychodzenia z domu przeglądać cyfrowe wersje wybranych zasobów z kolekcji Cracoviana, które przeszły do domeny publicznej. Książki można przeglądać w bardzo przyjazny sposób w Repozytorium PK – wybierając [kolekcję Cracoviana.](https://repozytorium.biblos.pk.edu.pl/resources/46032) Można na ekranie komputera, przewracać cyfrowe karty, bądź pobrać całą książkę i w dowolnym czasie z niej korzystać. Dla tych którzy używają telefonów i tabletów przygotowano wersje mobilne publikacji. A jeśli czytelnik zechciałby zacytować daną książkę, to może

3

to zrobić wykorzystując popularne formaty. Cyfrowe wersje książek poddawane są ręcznej korekcie warstwy językowej, dzięki której ich treści są czytelne dla urządzeń cyfrowych.

Czy warto realizować takie, jak opisane powyżej działania? Zapewne tak, gdyż udostępnione publikacje wzbudzają zainteresowanie użytkowników, na co wskazują z każdym dniem powiększające się statystyki pobrań udostępnionych zasobów cyfrowych. Dlatego zapraszamy do odkrywania historycznych zbiorów Biblioteki Politechniki Krakowskiej.

> Dorota Buzdygan Zastępca Dyrektora BPK

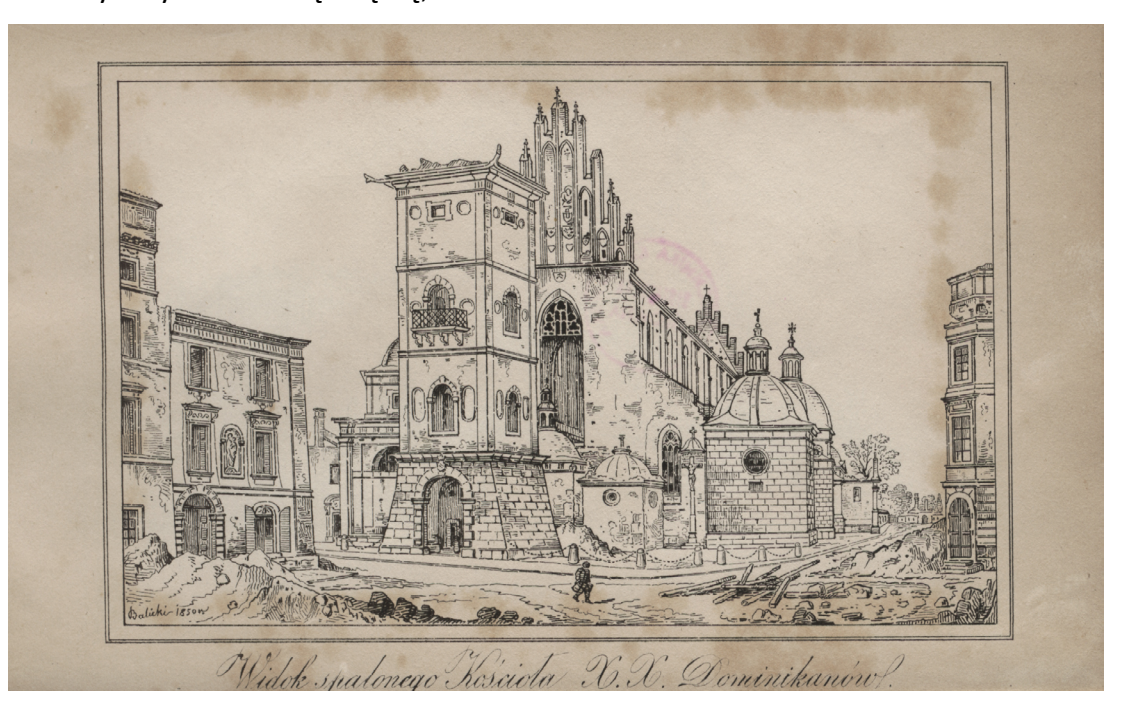

*Smutna pamiątka pożaru Krakowa : w dniu 18 lipca 1850,* strona 9 - Widok spalonego Kościoła XX. Dominikanów. Źródło: Repozytorium PK. Kliknij w zdjęcie, aby zobaczyć całość w RPK.

## **Biblioteka, książka, okładka**

["Moja, Twoja, Nasza – BIBLIOTEKA!](https://tydzienbibliotek.sbp.pl/wybrano-haslo-tygodnia-bibliotek-2023/)" to hasło promujące XX Ogólnopolski Tydzień Bibliotek (TB) wybrane przez Zarząd Główny Stowarzyszenia Bibliotekarzy Polskich. Jego autorką jest Jolanta Poważyńska z Wałbrzycha. Ta przewodnia myśl mówi o bibliotece, która jest dla każdego i dla wszystkich, podkreśla bogactwo bibliotecznych zasobów, usług i działań. Także w Bibliotece Politechniki Krakowskiej (BPK) nieustannie staramy się rozbudowywać ofertę, dostosować do potrzeb środowiska PK. W zależności od celu i upodobań, czytelnicy mogą zasiąść z książką w czytelni, albo wypożyczać książki by korzystać z nich w dowolnym miejscu. Księgozbiór jest zróżnicowany

– od publikacji związanych z profilem uczelni po beletrystykę. Użytkownicy mogą go kształtować np. zgłaszając propozycje zakupu poszukiwanych tytułów. Oferujemy: narzędzia ułatwiające przeglądanie naszych zasobów tradycyjnych i elektronicznych – [katalogi,](https://www.biblos.pk.edu.pl/katalogi-i-zbiory-bpk/katalogi-informacje-ogolne) [multiwyszukiwarkę](http://han.biblos.pk.edu.pl/han/eds); [serwis www BPK](https://www.biblos.pk.edu.pl/); bazę [Bibliografia Publikacji Pracowników PK \(BPP PK\)](https://suw.biblos.pk.edu.pl/browseByAuthor&db=BPP); [Repozytorium PK \(RPK\).](https://repozytorium.biblos.pk.edu.pl/) Pracujemy nad repozytorium danych badawczych RODBUK. Organizujemy także [e-kursy](https://delta.pk.edu.pl/course/index.php?categoryid=98) na uczelnianej platformie moodle oraz tradycyjne i [wirtualne wystawy](https://www.biblos.pk.edu.pl/katalogi-i-zbiory-bpk/wirtualne-wystawy). Mamy nadzieję, że każdy znajdzie u nas coś dla siebie.

*[…] jednym z nieporozumień, jakie dominują nad pojęciem biblioteki, jest pogląd, że idzie się tam po książkę, której tytuł się zna. Rzeczywiście, często się zdarza, że idzie się do biblioteki, bo chce się książkę o znanym tytule, ale główną funkcją biblioteki [...] jest odkrywanie książek, których istnienia się nie podejrzewało, a które jak się okazuje, są dla nas niezwykle ważne.*

4

#### Umberto Eco "O bibliotece"

Słowa U. Eco o roli biblioteki są niezmiennie aktualne. Jednak od czasu powstania przywołanego tekstu minęło ponad 40 lat, znacznie zmieniły się drogi dostępu do książek i obok swobodnego dostępu do półek, którego ogromną rolę podkreślał włoski bibliofil, mamy możliwość dokonywania wirtualnych odkryć. Nie każdemu daje to tyle przyjemności, co poruszanie się pomiędzy regałami wypełnionymi książkami, może być jednak niezwykle pouczające, pasjonujące, niekiedy nawet zaskakujące – dla wszystkich użytkowników, także dla pracowników biblioteki. Zachęcamy do wirtualnych wędrówek po stronie www i dostępnej online ofercie BPK.

Przykładem odkrywania może być buszowanie w katalogu BPK, gdzie są nie tylko suche opisy bibliograficzne, ale i zeskanowane spisy treści, bywają pliki z okładkami, czy też odesłania do pełnych tekstów w Repozytorium PK. Po znalezieniu ciekawej książki można pójść dalej np. korzystając z linków kierujących do innych publikacji tego samego autora, wydawnictwa, czy też do pozycji o podobnej tematyce posiadających wspólny symbol klasyfikacji.

W katalogu mamy np. książki [Patryka](https://koha.biblos.pk.edu.pl/cgi-bin/koha/opac-search.pl?idx=&q=mogilnicki)  [Mogilnickiego](https://koha.biblos.pk.edu.pl/cgi-bin/koha/opac-search.pl?idx=&q=mogilnicki) (twórcy facebookowego profilu [Kupiłbym tę książkę, gdyby nie okładka\)](https://www.facebook.com/kupilbymteksiazke/?locale=pl_PL) dotyczące sztuki książkowej, ilustracji oraz projektowania okładek.

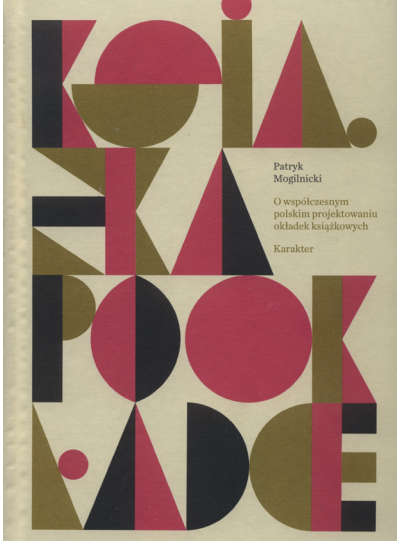

#### fot. Aneta Kowalska

#### Zaczynając od pozycji:

*[Książka po okładce :](https://koha.biblos.pk.edu.pl/cgi-bin/koha/opac-detail.pl?biblionumber=150438) o współczesnym polskim [projektowaniu okładek / wybór, wstęp i redakcja Patryk](https://koha.biblos.pk.edu.pl/cgi-bin/koha/opac-detail.pl?biblionumber=150438) [Mogilnicki](https://koha.biblos.pk.edu.pl/cgi-bin/koha/opac-detail.pl?biblionumber=150438)*

możemy sprawdzić, jakie publikacje sklasyfikowane są tymi samymi symbolami:

[Klasyfikacja: 766](https://koha.biblos.pk.edu.pl/cgi-bin/koha/opac-search.pl?q=an:4479) - Grafika użytkowa. Plakat [Klasyfikacja: 655.53:76](https://koha.biblos.pk.edu.pl/cgi-bin/koha/opac-search.pl?q=an:3813) - Sztuka książki. Grafika książki

Zainteresowanych tematem okładek, grafiki, projektowania, ilustrowania itd. odsyłam do katalogu i zbiorów BPK, gdzie znajdą m.in.:

- System graficzny w [projektowaniu okładek](https://koha.biblos.pk.edu.pl/cgi-bin/koha/opac-detail.pl?biblionumber=150489) książek : w [poszukiwaniu języka parametrów /](https://koha.biblos.pk.edu.pl/cgi-bin/koha/opac-detail.pl?biblionumber=150489) [Rosa Llop ; przełożyła Nina Pluta](https://koha.biblos.pk.edu.pl/cgi-bin/koha/opac-detail.pl?biblionumber=150489)
- [Anatomia projektu : współczesne projektowanie](https://koha.biblos.pk.edu.pl/cgi-bin/koha/opac-detail.pl?biblionumber=3454) [graficzne - wpływy i inspiracje / Steven Heller](https://koha.biblos.pk.edu.pl/cgi-bin/koha/opac-detail.pl?biblionumber=3454) [i Mirko Ilić](https://koha.biblos.pk.edu.pl/cgi-bin/koha/opac-detail.pl?biblionumber=3454)
- [Twórcze projektowanie / Gavin Ambrose, Paul](https://koha.biblos.pk.edu.pl/cgi-bin/koha/opac-detail.pl?biblionumber=98993) **[Harris](https://koha.biblos.pk.edu.pl/cgi-bin/koha/opac-detail.pl?biblionumber=98993)**

Książki ze względu na swoją dualistyczną naturę, połączenie formy materialnej z niematerialną treścią, są niewyczerpanym źródłem inspiracji do rozważań, badań i działań. Podany wyżej przykład wyszukiwania dotyczy okładek, ponieważ w ramach obchodów tegorocznego święta proponujemy skupienie się na tradycyjnej formie książki, chcemy zwrócić uwagę na książkowy element jakim jest właśnie okładka. Jeden element książki, tylko okładka, a raczej aż okładka, bo pełni ona wiele funkcji, a na jej powstanie składają się różne spojrzenia, pomysły i działania.

*Funkcje, jakie okładce nadano, poza tą prymarną, ochronną, są wielorakie i wielowymiarowe. To samo można powiedzieć o formie i treści okładki. Ten składnik książki, całkowicie z nią zintegrowany, w sposób zasadny jest obiektem wielodyscyplinowego oglądu naukowego: bibliologii, edytorstwa, projektowania graficznego, estetyki, semiologii, teorii komunikacji, wiedzy o reklamie, psychologii społecznej (teoria wywierania wpływu, manipulacji). Na koniec zostawiam, pamiętając jednak o zasadzie last but not least, językoznawstwo. […].*

z recenzji prof. dr hab. Małgorzaty Kity do książki Doroty Piekarczyk ["\(Nie\) oceniaj książki](https://wydawnictwo.umcs.eu/produkt/5285/nie-oceniaj-ksiazki-po-okladceteksty-na-okladkach-publikacji-popularnonaukowych) [po okładce : teksty na okładkach publikacji](https://wydawnictwo.umcs.eu/produkt/5285/nie-oceniaj-ksiazki-po-okladceteksty-na-okladkach-publikacji-popularnonaukowych) [popularnonaukowych](https://wydawnictwo.umcs.eu/produkt/5285/nie-oceniaj-ksiazki-po-okladceteksty-na-okladkach-publikacji-popularnonaukowych)"\*

<span id="page-4-0"></span>W Czytelni Głównej w dniach 8-31 maja 2023 dostępna będzie wystawa pt. "Okładki NIEzwykłe". Po tym wydarzeniu pozostanie także wirtualny ślad – wystawa, dostępna online na stronie BPK. W myśl hasła tegorocznego TB prezentujemy to, co należy do całej społeczności PK i o czym wielu z jej członków może pomyśleć "moje". Pokazujemy zasoby BPK, dzieła pracowników naszej uczelni oraz rękodzielnicze okładki wykonane przez pracowników BPK i zaprzyjaźnione z nią osoby. Eksponujemy nasze biblioteczne skarby, dzieła sztuki introligatorskiej z XIX wieku. Prezentujemy też książki współczesne, takie które wybrałyśmy ze względu na okładki – jednak oceniłyśmy po okładce  $\mathbb{G}$  – ponieważ zaintrygowały na tyle, by wydobyć je z bibliotecznych magazynów,

5

dowiedzieć się o nich czegoś więcej i podzielić się nimi. Znajdują się tu także książki szczególnie dla nas ciekawe, bo związane z PK np. poprzez osobę twórcy lub wydawnictwo.

Zapraszam do oglądania wystawy i korzystania z BPK Aneta Kowalska, OIN

\* W czasie pisania niniejszego tekstu, nie znalazłam w zasobach BPK pozycji "(Nie) oceniaj książki po okładce...". Tym, którzy znajdą się w podobnej sytuacji, polecam więc kolejną biblioteczną usługę, jaką jest [Wypożyczalnia Międzybiblioteczna](https://www.biblos.pk.edu.pl/katalogi-i-zbiory-bpk/wypozyczalnia-miedzybiblioteczna) lub wspomnianą wcześniej opcję zgłoszenia propozycji zakupu do zbiorów BPK, z której skorzystałam. Dzięki temu książka D. Piekarczyk jest już dostępna w BPK.

#### **[TB 2023 Książka tradycyjna](https://www.survio.com/survey/d/E9B6S2O4H7E7A5V4S)**

**Weź udział w krótkiej ankiecie, odpowiedz na kilka pytań dotyczących tradycyjnej formy książki,związanych z nią zachowań, preferencji i nawyków czytelniczych.**

## **Sztuczna inteligencja jako wsparcie dla społeczności bibliotecznej**

Sztuczna inteligencja (SI) to jeden z najgorętszych tematów ostatnich miesięcy, który bez wątpienia budzi skrajne emocje. Jej zwolennicy najchętniej wprowadziliby ją do każdej możliwej dziedziny naszego życia, natomiast sceptycy optują za polityką małych kroków. SI to obszerny zakres badań, działań i rozwiązań, dysponuje ogromnym potencjałem, który można wykorzystać także w bibliotekoznawstwie i informacji naukowej jako narzędzie optymalizacyjne. Chwytliwych argumentów za eksploracją SI jest sporo, a najważniejsze z nich to: POTRZEBA, KORZYŚĆ, ATRAKCYJNOŚĆ I WIARYGODNOŚĆ.

**POTRZEBA PROFILOWANIA USŁUG INFORMACYJNYCH.** Sztuczna inteligencja może być pomocna w tworzeniu spersonalizowanych usług dla użytkowników bibliotek. Na podstawie

danych o preferencjach czytelniczych, historii wypożyczeń, analizy zachowań na platformach bibliotecznych, systemy SI mogą dostarczać rekomendacji, polecać tytuły podobne do tych, które użytkownik przeczytał wcześniej. Możliwe byłoby również tworzenie zindywidualizowanych profili związanych z zainteresowaniami użytkowników, co pozwoliłoby zoptymalizować czas poświęcany na wyszukiwania, a tym samym podnieść poziom satysfakcji.

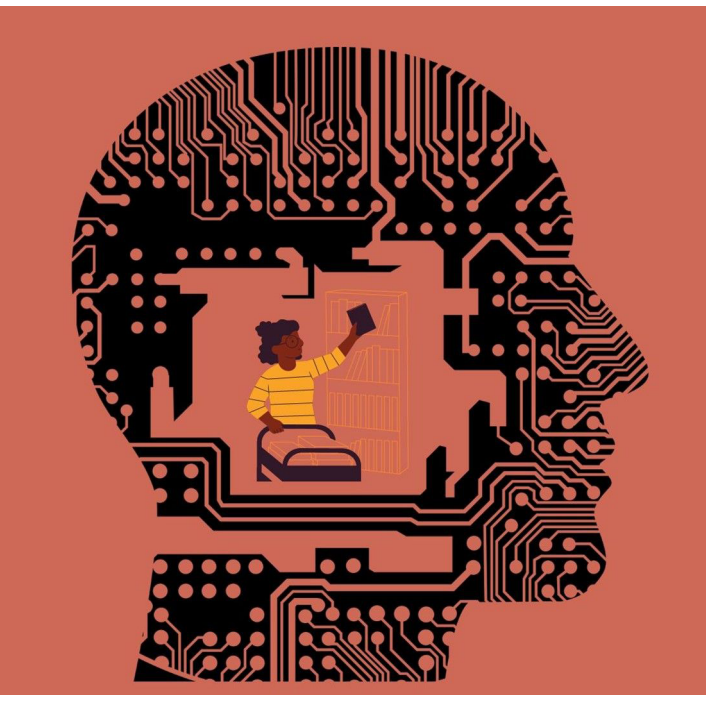

grafika autorstwa Anny Donnersberg

**KORZYŚĆ W KATALOGOWANIU I KLASYFIKACJI ZBIORÓW.** SI może być wykorzystywana do automatycznego katalogowania i klasyfikowania publikacji. Dzięki algorytmom uczenia maszynowego, komputery mogą analizować teksty i obrazy na okładkach książek, identyfikować treści i przypisywać im odpowiednie kategorie tematyczne. To może znacznie usprawnić proces organizacji i zarządzania zbiorami bibliotecznymi.

<span id="page-5-0"></span>**ATRAKCYJNOŚĆ AUTOMATYZACJI PROCESÓW PRZETWARZANIA DOKUMENTÓW.** Sztuczna inteligencja może w tym celu wykorzystywać umiejętność rozpoznawania tekstu, analizy treści, ekstrakcji metadanych czy rozpoznawania obrazów. Dzięki temu można zautomatyzować procesy indeksowania, oznaczania i digitalizacji zbiorów, co pozwoli na przyspieszenie pracy bibliotekarzy i zwiększy efektywność działania bibliotek.

6

**WIARYGODNOŚĆ DZIĘKI POMOCY W WYKRYWANIU PLAGIATÓW.** Poprzez porównanie wielu źródeł z baz danych, czasopism naukowych, czy innych zasobów internetowych SI może przyczynić się do wykrywania plagiatów w publikacjach naukowych. Narzędzia tego typu są z powodzeniem wykorzystywane przez społeczność akademicką. Podobny algorytm mógłby usprawnić proces publikowania i ewaluacji poprzez uwiarygodnianie w wyborze wydawnictw naukowych np. eliminując te, które określamy mianem *drapieżnych* (nieetycznych).

Pamiętajcie jednak Drodzy Czytelnicy, że SI i przykładowy ChatGPT może i zna odpowiedź na większość pytań, ale jednak działa w sposób pozornie kreatywny. Jak z każdej zdobyczy cywilizacyjnej tak i ze sztucznej inteligencji korzystajmy z umiarem i oczywiście inteligentnie.  $\odot$ 

Anna Donnersberg, BWM

1. Rajesh Kumar Das, Mohammad Sharif Ul Islam, *Application of Artificial Intelligence and Machine*  Learning in Libraries: A Systematic Review, "ArXiv. Digital Library" [online], 2021, [dostęp 19.04.23], [dostępny na stronie](https://arxiv.org/abs/2112.04573): <https://arxiv.org/abs/2112.04573>.

Bibliografia:

2. Jamila Hamdan Al-Aamri, Nour Eldin Elshaiekh Osman, *The Role of Artificial Intelligence Abilities in Library Services*, "The International Arab Journal of Information Technology" [online], 2022, Vol. 19, No. 3A [dostęp 14.04.23], s. 566-573, [dostępny na stronie: https://doi.org/10.34028/iajit/19/3A/16.](https://doi.org/10.34028/iajit/19/3A/16)

## **Tłumaczenia**

Czynność, którą wykonuje tłumacz to przekład. Według "Słownika terminów literackich i gramatycznych" działanie to polega na:

*znajdowaniu w jednym języku odpowiedników znaczeniowych innego języka i budowaniu w oparciu o nie wypowiedzi stanowiącej wierny pokaz, napisanego w innym języku oryginału.*

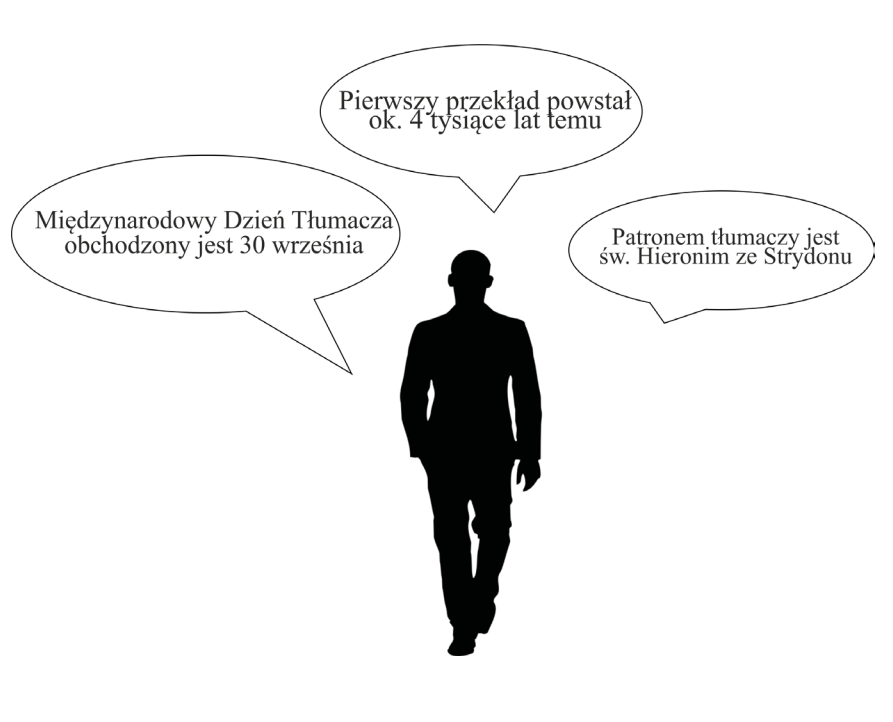

grafika autorstwa Agnieszki Kulczyckiej

[Tłumaczenie książek](https://dogadamycie.pl/blog/self-publishing-co-to-jest-kiedy-warto-przetlumaczyc-swoja-ksiazke/) i innych dzieł jest wymagającym i czasochłonnym działaniem. Praca ta wymaga specialnych umiejętności i predyspozycji. Przekład to znacznie więcej niż tylko przekazanie pewnych jasno określonych informacji, to nie zamiana słów jednego języka na inny. Głównym celem jest odtworzenie obrazu zawartego w tekście źródłowym,

> świata przedstawionego, nastroju, zamysłu autora itd. Przetłumaczona publikacja musi wywoływać u czytelnika te same emocje, które towarzyszyłyby mu przy sięgnięciu po oryginalną wersję, sprawiać wrażenie, że czyta oryginał.

> Dobry tłumacz musi znać język ojczysty i język obcy. Musi doskonale posługiwać się nimi, nie tylko znać i stosować zasady gramatyki ortografii i interpunkcji, potrzeba mu także bogatej wiedzy na temat kultury danego kraju. Każdy rodzaj tłumaczonego tekstu wymaga specyficznych umiejętności, inaczej tłumaczy się prace naukowe, popularno-naukowe czy dzieła beletrystyczne.

> Szczególną grupą w tłumaczeniach wydają mi się komedie czy dowcipy. W tym przypadku tłumacze muszą się zmierzyć z błyskotliwą grą słów w obcym języku. Poza

<span id="page-6-0"></span>znajomością języków potrzeba tu nieprzeciętnego poczucia humoru, umiejętności zabawy słowem. To twórcza praca wymagająca wielkiej kreatywności. Tylko wybitni tłumacze potrafią oddać cały kontekst sytuacyjny. Większym wyzwaniem od tego może okazać się chyba tylko tłumaczenie poezji!

O zagadnieniach związanych z językoznawstwem i tłumaczeniami rozmawiałam z Panem Edwardem Sławińskim, pasjonatem lingwistyki i tłumaczeń, byłym pracownikiem Biblioteki PK. Na podstawie swoich wieloletnich doświadczeń Pan Edward o pracy tłumacza mówi:

 $\int$ 

*Osoba bez wrażliwości językowej na wysokim poziomie nie udźwignie ciężaru tego zadania.* 

Z własnego doświadczenia wiem jak ważne jest dobre tłumaczenie. Czytałam np. cykl "Kot, który..." autorstwa [Lilian Jackson Braun.](https://lubimyczytac.pl/autor/19729/lilian-jackson-braun) Pierwszy tom tak mnie zaciekawił, że postanowiłam sięgnąć po kolejny. Czytając go czułam, że coś jest nie tak. Początkowo nie wiedziałam, o co chodzi. Ci sami bohaterowie, ten sam świat, a jednak coś zgrzytało. Okazało się, że drugi tom przetłumaczył ktoś inny. Zupełnie inaczej czytało się tekst!

Seria powieści autorstwa kanadyjskiej pisarki Lucy Maud Montgomery opowiadająca o losach [Ani Shirley](https://pl.wikipedia.org/wiki/Ania_Shirley), osieroconej dziewczynki wychowanej

w Avonlea przez rodzeństwo Marylę i Mateusza Cuthbertów, doczekała się niedawno zupełnie innego tłumaczenia. Tytuł pierwszego tomu to: "[Anne](https://lubimyczytac.pl/ksiazka/4996775/anne-z-zielonych-szczytow) z [Zielonych Szczytów](https://lubimyczytac.pl/ksiazka/4996775/anne-z-zielonych-szczytow)". Nowy przekład słynnego cyklu powieściowego sprowokował czytelników – fanów i krytyków – do licznych dyskusji. Każdy musi przeczytać książkę sam, by móc ją ocenić, jednak ośmielę się stwierdzić, że nowy przekład łatwiej będzie zaakceptować młodemu pokoleniu oraz tym, którzy nie czytali starszej wersji. Problematyczna jest już zamiana Zielonego Wzgórza na Szczyt, dla mnie to szczyt  $\odot$ , nie mogłam się także przyzwyczaić do Anne, zamiast po prostu Ania.

Zainteresowanym tematyką przekładów polecam książkę Zofii Zaleskiej ["Przejęzyczenie.](https://lubimyczytac.pl/ksiazka/262364/przejezyczenie-rozmowy-o-przekladzie) Rozmowy o [przekładzie",](https://lubimyczytac.pl/ksiazka/262364/przejezyczenie-rozmowy-o-przekladzie) w której o pracy nad tłumaczeniami opowiadają: Carlos Marrodán Casas, Andrzej Jagodziński, Małgorzata Łukasiewicz, Teresa Worowska, Magdalena Heydel, Ireneusz Kania, Piotr Sommer, Anna Wasilewska, Jerzy Jarniewicz, Ryszard Engelking, Jan Gondowicz oraz Michał Kłobukowski.

### Bibliografia:

[Słownik terminów literackich i gramatycznych, oprac.](https://koha.biblos.pk.edu.pl/cgi-bin/koha/opac-detail.pl?biblionumber=87607) [Zuzanna Dominów, Marcin Dominów, Poznań, 2010](https://koha.biblos.pk.edu.pl/cgi-bin/koha/opac-detail.pl?biblionumber=87607).

Agnieszka Kulczycka, OUZ

## **Złota proporcja Neuferta**

[Ernst Neufert](https://pl.wikipedia.org/wiki/Ernst_Neufert) to szczególna postać światowej architektury. Rozpoznawany jest głównie jako autor *[Podręcznika projektowania architektoniczno](https://koha.biblos.pk.edu.pl/cgi-bin/koha/opac-search.pl?idx=&q=Podr%C4%99cznik+projektowania+architektoniczno-budowlanego)[budowlanego](https://koha.biblos.pk.edu.pl/cgi-bin/koha/opac-search.pl?idx=&q=Podr%C4%99cznik+projektowania+architektoniczno-budowlanego)*, który na dziesięciolecia wpisał się w kanon literatury fachowej.

E. Neufert urodził się w 1900 we Freyburgu nad Unstrutą, w inteligenckiej rodzinie. Z wyborem swojej drogi życiowej nie miał problemu – wiedział, że jego życie będzie związane z budownictwem. Swoją edukację w tej branży rozpoczął od zdobycia kwalifikacji w zawodzie murarza. Jego zaangażowanie i zdolności szybko zostały zauważone i docenione przez dyrektora szkoły, dzięki któremu Neufert kontynuował naukę w Bauhausie, słynnej szkole artystyczno-rzemieślniczej w Weimerze. Równocześnie podjął pracę w biurze Walter Group – prestiżowej pracowni architektonicznej. Po studiach, odbył roczny objazd studyjny po Hiszpanii, podczas którego poznał Antoniego Gaudiego. Wkrótce po powrocie do kraju został głównym architektem

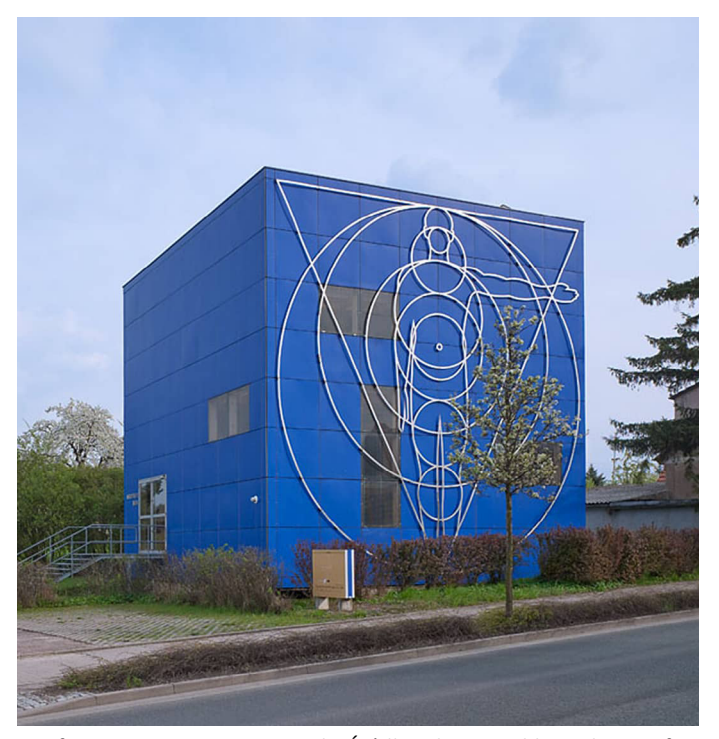

Neufert Box. Fot. Gunter Binsack. Źródło: *The Box a blue cube*. Neufert Stiftung, [zdjęcie z: https://www.neufert-stiftung.de/en/neufert-box](https://www.neufert-stiftung.de/en/neufert-box)

w Walter Group. Jego kariera nabierała tempa. Nazwisko architekta było coraz bardziej rozpoznawalne, a on sam stale poszukiwał nowych wyzwań. Kontynuując rodzinną tradycję, został nauczycielem. Podobnie jak jego ojciec nauczał w kilku szkołach średnich. Niesprzyjająca sytuacja społeczno-gospodarcza w Niemczech na początku lat trzydziestych XX w.

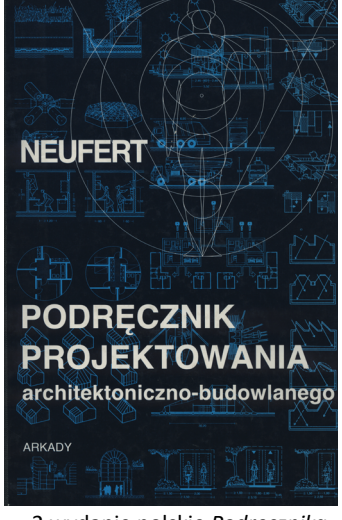

2 wydanie polskie *Podręcznika,* skan ze zbiorów BPK

spowodowała, że Neufert zmuszony był do częstej zmiany miejsca zamieszkania ze względu na pracę. Mimo przeciwności, w roku 1936 ukazało się pierwsze wydanie *Podręcznika projektowania architektoniczno-budowlanego*, na którego treść złożyła się ogromna wiedza teoretyczna oraz doświadczenie i wiedza praktyczna autora.

Ze względu na zmieniającą się sytuację w Niemczech, zaraz po opublikowaniu *Podręcznika*, Neufert postanowił na zawsze wyjechać z ojczystego kraju do Stanów Zjednoczonych. Nie spodziewał się jednak, że szybko będzie musiał weryfikować swoje życiowe plany. Jego publikacja sprzedała się błyskawicznie. Neufert został poproszony o to, by powrócił do kraju i przygotował materiał do kolejnego wydania. Treść jego dzieła obejmowała całokształt wiedzy niezbędnej do projektowania różnego rodzaju obiektów, dlatego otrzymał liczne oferty opracowania wytycznych i standardów dotyczących architektury przemysłowej. Ogromny sukces *Podręcznika* oraz nowe wyzwania wpłynęły na zmianę

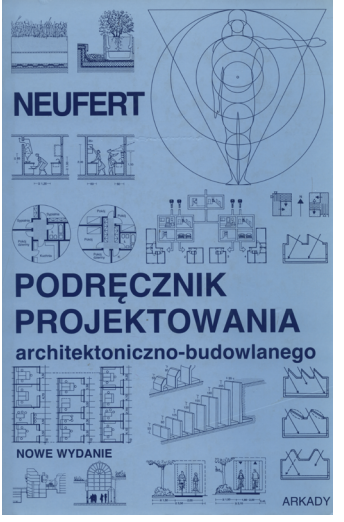

3 wydanie polskie *Podręcznika,* skan ze zbiorów BPK

jego decyzji, Neufert pozostał w Niemczech. Przez resztę życia pracował nad kolejnymi wydaniami *Podręcznika* oraz jego aktualizacjami. Po śmierci autora, w 1986, pracę nad kolejnymi edycjami dzieła kontynuował jego syn Peter Neufert.

Do tej pory ukazały się 43 wydania "Neuferta", które zostały przetłumaczone na 22

języki. W języku polskim *Podręcznik* został wydany po raz pierwszy w 1980 roku. Najnowsze polskie wydanie z 2022 roku oparte zostało na 42 wydaniu niemieckim. Charakterystyczna "złota proporcja" pojawiła się po raz pierwszy na stronie tytułowej w wydaniu z roku 1943. Neufert przywiązywał dużą wagę do precyzji, dokładności czy wręcz ideału, nie dziwi zatem fakt, że "boska proporcja" pojawia się na okładkach wszystkich nowoczesnych wydań *Podręcznika*. Ten motyw – credo pracy zawodowej architekta pojawił się również na [Neufert Box](https://www.neufert-stiftung.de/en/neufert-box) – budynku wybudowanym w 1999 roku z okazji setnych urodzin autora, w którym odbywają się liczne wystawy oraz imprezy.

Najstarsze w zbiorach Biblioteki Politechniki Krakowskiej jest niemieckie wydanie podręcznika z 1937 roku. Kolejne wydania wyróżniają się odmiennymi kolorami okładek. Ich formę i kolorystykę ustala rada wydawnicza *Neufert Foundation.* Fundacja powstała w 2001 roku w celu zachowania dorobku życiowego ojca i syna Neufertów oraz kontynuacji *Podręcznika projektowania architektonicznobudowlanego*.

Anna Strojna-Krzystanek, OZZ

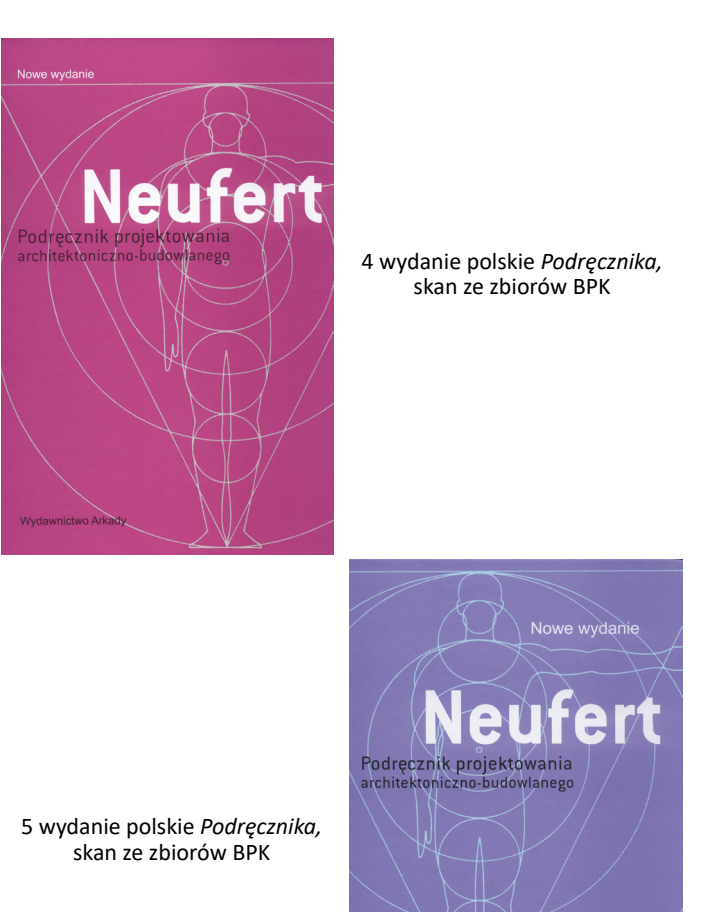

8

## **Biblioteka na wyciągnięcie ręki**

<span id="page-8-0"></span>**Niebawem na kampusie głównym Politechniki Krakowskiej przy ul. Warszawskiej 24 pojawi się drugi biblioteczny książkomat. Samoobsługowe urządzenie przypominające paczkomat, idealne rozwiązanie dla zabieganych i szukających wygodnych rozwiązań, także w świecie nauki i edukacji.**

9

Użytkownicy Biblioteki PK już od roku mają możliwość korzystania z [książkomatu](https://www.instagram.com/p/CeS1dn2Dt4B/) w Oddziale [BPK na Wydziale Mechanicznym](https://www.instagram.com/p/CeS1dn2Dt4B/) (WM), który zlokalizowany jest przy wejściu do budynku G. Dostęp do książkomatu, posiadającego 18 skrytek, możliwy jest przez całą dobę, 7 dni w tygodniu.

Rozwiązanie to cieszy się coraz większym zainteresowaniem, dlatego postanowiono zakupić kolejny książkomat, znacznie większy, bo złożony z 66 skrytek, który stanie na kampusie głównym PK, przy ul. Warszawskiej 24, przy pawilonie bibliotecznym. Z uwagi na ograniczenia związane z wstępem na teren PK, książkomat będzie dostępny dla użytkowników inaczej niż na WM, bo w godzinach od 5:00 do 23:00.

Z książkomatów mogą korzystać użytkownicy BPK posiadający ważne konto biblioteczne. W celu aktywacji konta należy przyjść do wybranej Wypożyczalni z Elektroniczną Legitymacją Studencką (ELS) lub skorzystać z opcji zdalnej rejestracji dostępnej na uczelnianej platformie e-learningowej Delta. Po spełnieniu warunku posiadania aktywnego konta bibliotecznego można korzystać z usług, które oferuje BPK, w tym również z książkomatów.

Aby odebrać książkę w książkomacie konieczne jest złożenie zamówienia za pośrednictwem [katalogu bibliotecznego,](https://koha.biblos.pk.edu.pl/) dostępnego na stronie BPK. Należy pamiętać, aby przy wyborze miejsca odbioru wskazać odpowiedni książkomat. Po złożeniu zamówienia użytkownik czeka na e-mail z potwierdzeniem realizacji zamówienia, które oczekiwać będzie na odbiór w wybranym książkomacie przez 3 dni, licząc od dnia realizacji zamówienia. Warto pamiętać, że istnieje

możliwość zgłoszenia prośby, np. przez osoby z niepełnosprawnością ruchową, o umieszczenie zamówienia w niższych skrytkach. Prośbę należy wpisać w polu "Uwagi do zamówienia" dostępnym w zakładce "Więcej opcji".

## **[KSIĄŻKOMAT - zasady korzystania](https://www.biblos.pk.edu.pl/agendy-i-godziny/ksiazkomat)  [dla użytkowników](https://www.biblos.pk.edu.pl/agendy-i-godziny/ksiazkomat)**

Dzięki książkomatom BPK jest jeszcze bardziej otwarta na potrzeby społeczności PK. A za każdą zamawianą książką stoi bibliotekarz, który dokłada starań, aby ułatwić użytkownikom Biblioteki dostęp do zbiorów, a przez to dostęp do wiedzy, co stanowi jeden z fundamentów rozwoju naukowego.

Agnieszka Bogusz, OUZ

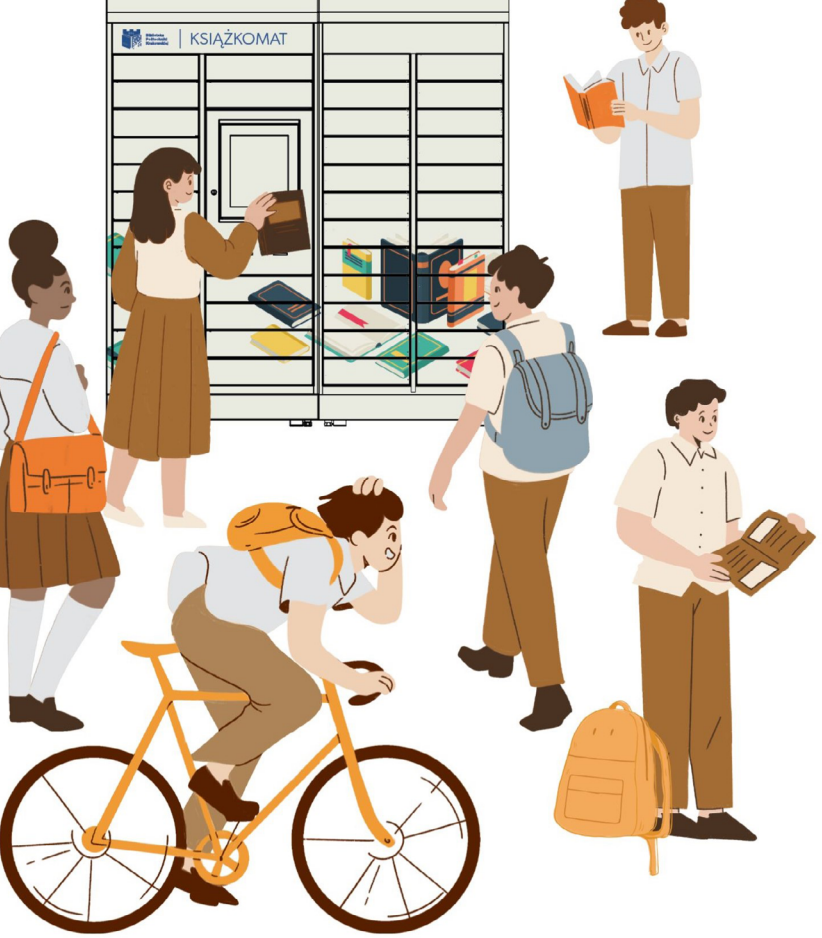

# **Otwieramy dane badawcze… i co dalej?**

<span id="page-9-0"></span>Trudno jest jednoznacznie zdefiniować pojęcie danych badawczych. Wynika to ze specyfiki poszczególnych dziedzin nauki, w których mogą być stosowane różne techniki i narzędzia, choćby do samego rejestrowania danych badawczych. Upraszczając (bardzo!) dane badawcze można określić jako każdy rodzaj danych zebranych, stworzonych lub wyprodukowanych w toku badań naukowych.

## **Do danych badawczych można zaliczyć:**

- dokumenty tekstowe, notatki
- dane liczbowe (w formie nieprzetworzonej lub czytelnej dla komputera)
- kwestionariusze ankiet, wyniki badań ankietowych
- nagrania audio i wideo, zdjęcia
- modele matematyczne, algorytmy, schematy
- oprogramowanie (skrypty, pliki wejściowe)
- wyniki symulacji komputerowych
- protokoły laboratoryjne
- opisy metodologiczne
- próbki

10

- artefakty
- obiekty
- metadane (opisy)
- i inne.

Rys.1.

Otwarte Dane Badawcze (ODB, ang. *Open Research Data*) stanowią odpowiedź na m.in. politykę grantodawców, zmieniających się przepisów prawnych oraz polityk wydawniczych. ODB wpisują się w nurt Otwartej Nauki (ang. *Open Science*) [Rys. 1]

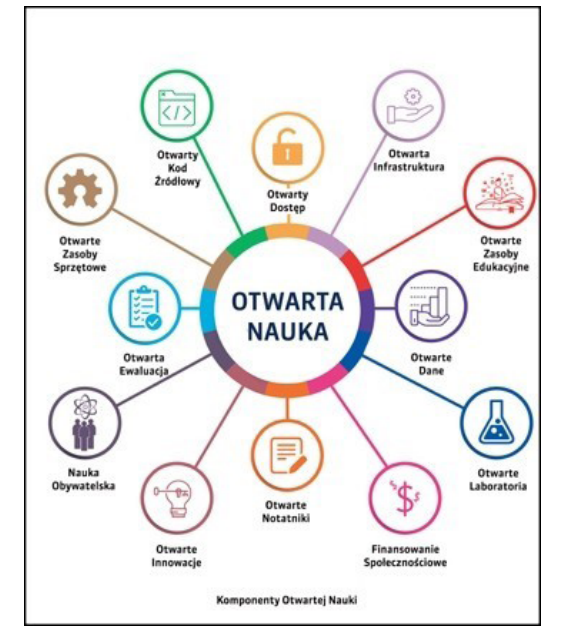

Komponenty Otwartej Nauki. Źródło: *Towards a UNESCO recommendation on open science. Building a global consensus on open science*, 2021, s. 3, [dostępny na stronie https://en.unesco.org/sites/](https://en.unesco.org/sites/default/files/open_science_brochure_en.pdf) [default/files/open\\_science\\_brochure\\_en.pdf](https://en.unesco.org/sites/default/files/open_science_brochure_en.pdf) .

i zapewniania otwartego, darmowego dostępu do zasobów naukowych, szczególnie, gdy dane stanowią wyniki badań naukowych finansowanych ze środków publicznych.

Otwarte Dane Badawcze to takie, do których każdy ma prawo dostępu, i standardem jest, że można je wykorzystywać, przetwarzać, powielać i rozpowszechniać w sposób nieodpłatny.

Korzyści z udostępniania danych badawczych jest wiele, a raz udostępnione dane można wykorzystywać do prowadzenia kolejnych badań, a także łączyć je ze sobą, tworząc nowe zestawienia. Otwieranie danych badawczych m.in.:

- przyspiesza postęp naukowy;
- poprawia wiarygodność i jakość danych;
- ogranicza koszty powielania badań i zwiększa ich wydajność;
- jest zgodne z polityką agencji finansujących i zasadami instytucjonalnymi;
- ma wpływ na liczbę cytowań publikacji z nimi powiązanej;
- ułatwia popularyzację wyników badań naukowych, a tym samym sprzyja promocji samych badaczy oraz instytucji, z którymi są związani (widoczność i współpraca!).

Aby możliwe było ponowne wykorzystywanie danych badawczych zarówno przez ludzi jak i maszyny – opracowane zostały tzw. zasady FAIR (inicjatywa FAIR Data). Dane badawcze muszą być FAIR czyli: powinny być opisane, przechowywane i publikowane zgodnie z międzynarodowym standardem.

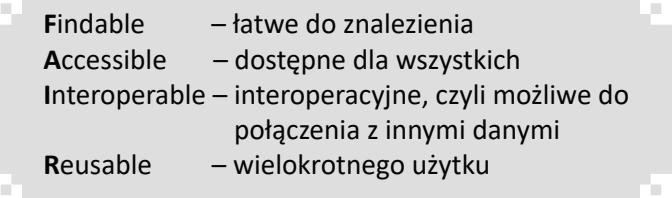

Dane, które ze względu na ochronę prywatności nie mogą zostać opublikowane w całości, powinny spełniać zasady FAIR i być *otwarte jak to najbardziej możliwe, zamknięte jak to konieczne* (ang. *as open as possible, as closed as necessary*).

Dane badawcze często mają dłuższą żywotność niż projekt, który je tworzy. Dobrze zorganizowane, udokumentowane, zarchiwizowane i udostępnione dane są nieocenione dla rozwoju

nauki i przyspieszenia badań. Aby dane badawcze mogły być wykorzystane w przyszłości powinny być deponowane w tzw. repozytoriach danych badawczych. Takie repozytoria, spełniające międzynarodowe kryteria określające poziom wiarygodności tzw. *[CoreTrustSeal](https://www.coretrustseal.org/)*, służą do długoterminowego przechowywania wytworzonych danych badawczych i są rekomendowane przez instytucje finansujące projekty m.in. przez Narodowe Centrum Nauki czy Komisję Europejską.

11

Od 2023 roku Politechnika Krakowska współtworzy **R**epozytorium **O**twartych **D**anych **B**adawczych **U**czelni **K**rakowskich **[RODBUK](https://rodbuk.pl)** [Rys. 2].

W znalezieniu odpowiedniego repozytorium do zdeponowania danych badawczych może pomóc [Re3data.org – globalny rejestr](http://Re3data.org) repozytoriów danych ze wszystkich dyscyplin akademickich.

To pierwsze w Polsce repozytorium, które współtworzy sześć uczelni – każda z nich administruje własną instancją systemu, a wszystkie zasoby danych badawczych widoczne są dla użytkowników we wspólnym agregatorze na stronie [RODBUK](https://rodbuk.pl). Zadaniem Repozytorium jest gromadzenie, archiwizacja i udostępnianie w otwartym dostępie wszelkiego typu danych badawczych tworzonych przez pracowników naukowych, doktorantów i studentów w trakcie działalności naukowej. Chociaż RODBUK jest dedykowane głównie naukowcom uczelni współtworzących projekt, warto wiedzieć, że jest otwarte dla wszystkich jednostek naukowych, które chcą deponować swoje dane badawcze. $\odot$ 

> Katarzyna Dudek, OIN [rodbuk@pk.edu.pl](mailto:rodbuk@pk.edu.pl)

# RODBUK

Repozytorium Otwartych Danych Badawczych Uczelni Krakowskich

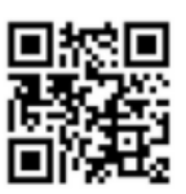

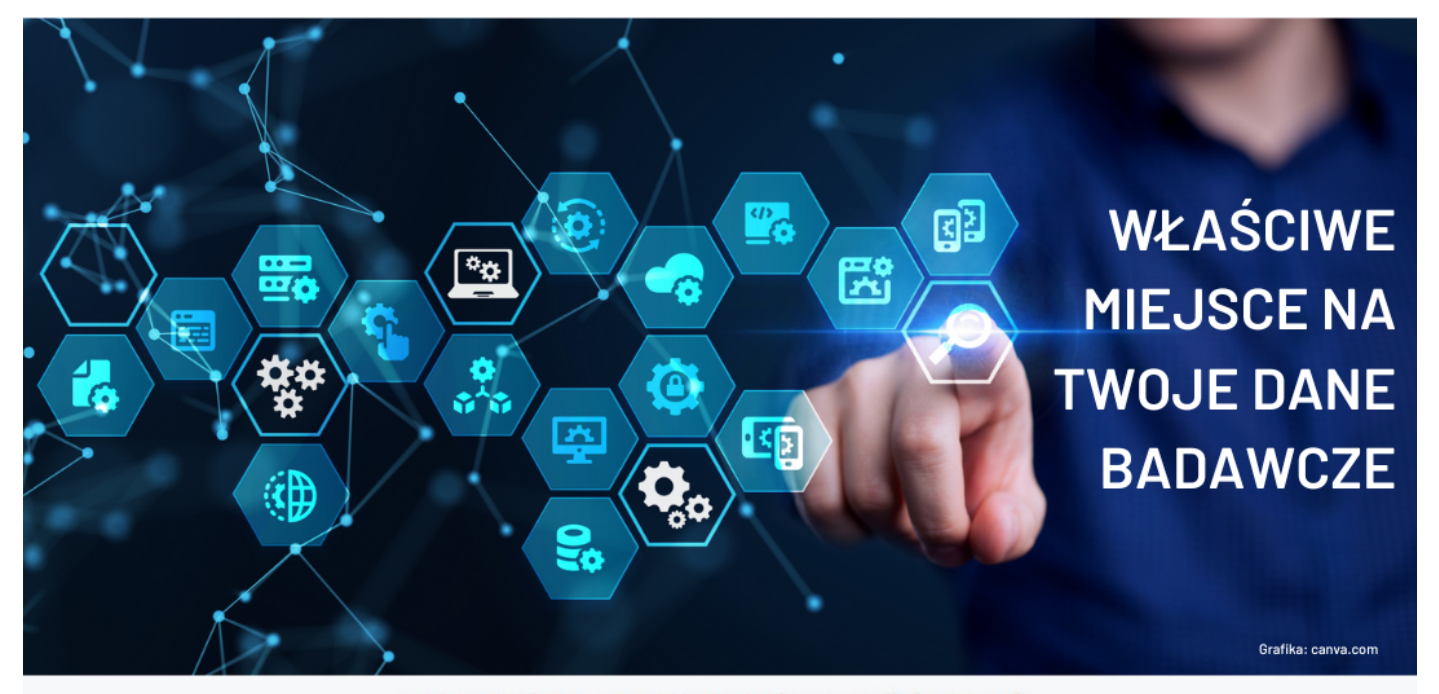

### Zdeponuj dane w repozytorium swojej uczelni:

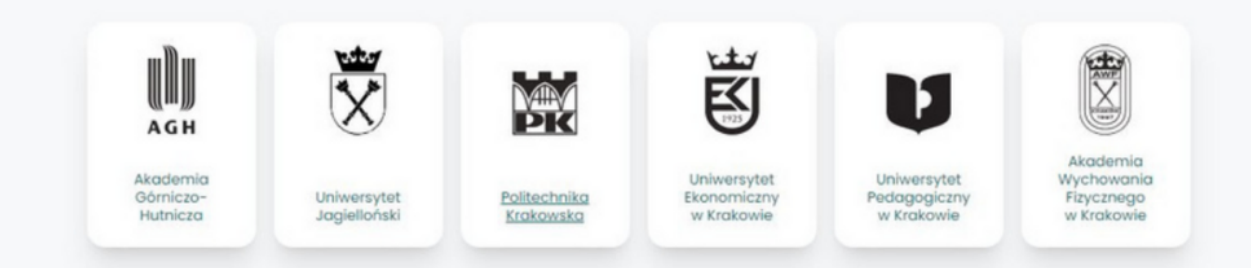

Rys. 2. Plakat promocyjny Repozytorium Otwartych Danych Badawczych Uczelni Krakowskich (projekt: K.Dudek).

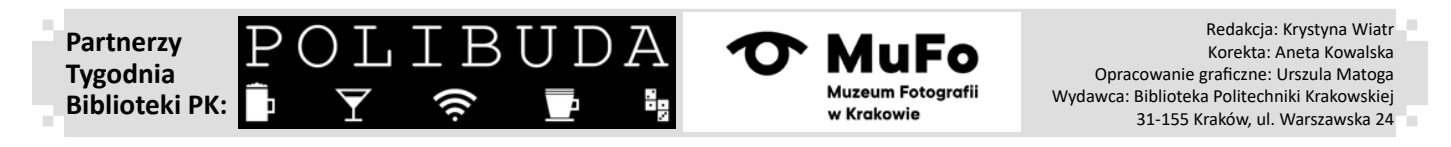